## SAP ABAP table CCM\_NAV\_AREA\_TREE\_NODE {Navigation area: Tree node}

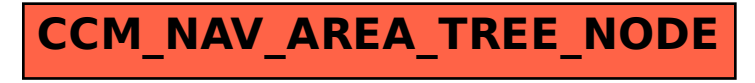